**涨停,当天换手-股识吧**

300<del>38</del> 4 4

 $F6$  and  $A$ 

 $\frac{d}{dt}$  is the system of  $\frac{d}{dt}$ 

同花顺好像没有这个功能吧.我不常用同花,不记得有通达信里就有

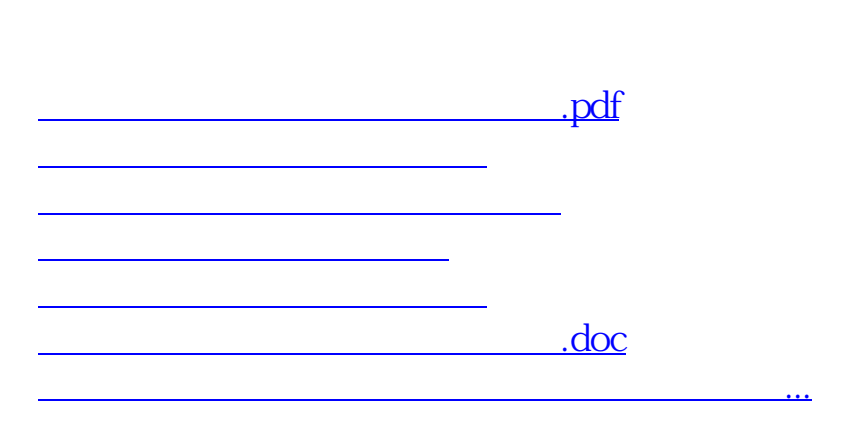

 $\frac{1}{2}$   $\frac{1}{2}$   $\frac{1}{2}$ 

 $\frac{1}{\sqrt{N}}$ 

 $5$ 

<u><https://www.gupiaozhishiba.com/subject/72121058.html></u>